# **IrisAPP** La APP per i Responsabili

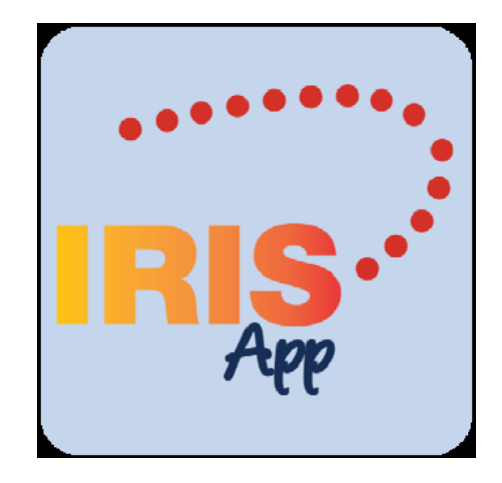

Il *Sistema di rilevazione Presenze/Assenze* si rinnova con l'introduzione in **via sperimentale**, a supporto e **in aggiunta** alla procedura informatica *IrisWeb*, dell'applicazione *IrisAPP***,** la versione mobile per smartphone che consente all'utente di accedere alle principali funzioni del portale Web in modo rapido ed immediato.

L'applicazione permette di:

- Visualizzare l'elenco dipendenti in carico con allegato stato di assenza/presenza
- Autorizzare i giustificativi
- Autorizzare le modifiche delle timbrature

Dopo l'installazione di *IrisAPP*, oppure al reset dei dati di *IrisAPP*, viene proposta la pagina di impostazione dell'azienda di riferimento. L'utilizzatore deve inserire il codice **UNIME**. Una volta confermato il codice introdotto, l'app è pronta per collegarsi ai servizi.

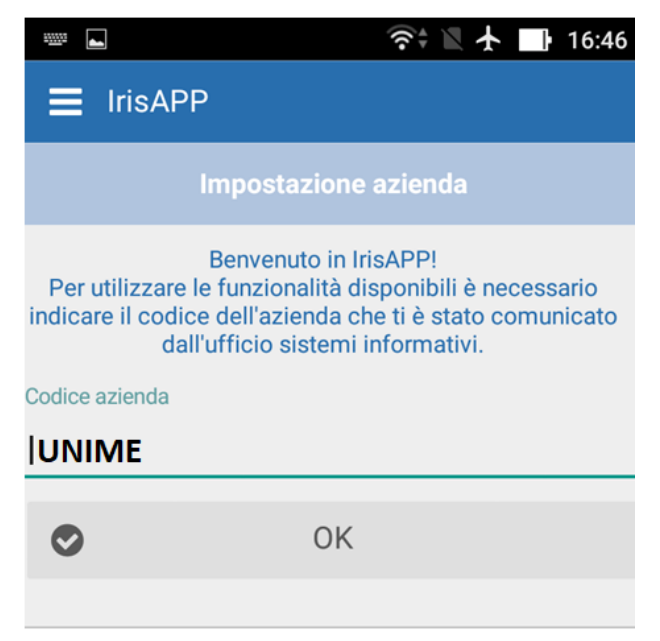

In seguito all'impostazione dell'azienda di riferimento, o ad un logout, viene proposta la finestra di login. Le credenziali di accesso sono le stesse utilizzate in *IrisWEB* e consentono di effettuare le operazioni in base agli stessi criteri di abilitazione. In seguito ad un accesso, l'*app* memorizza sempre il nome utente ed il profilo per gli accessi successivi. Se si desidera, è possibile memorizzare anche la password utilizzando l'apposito switch.

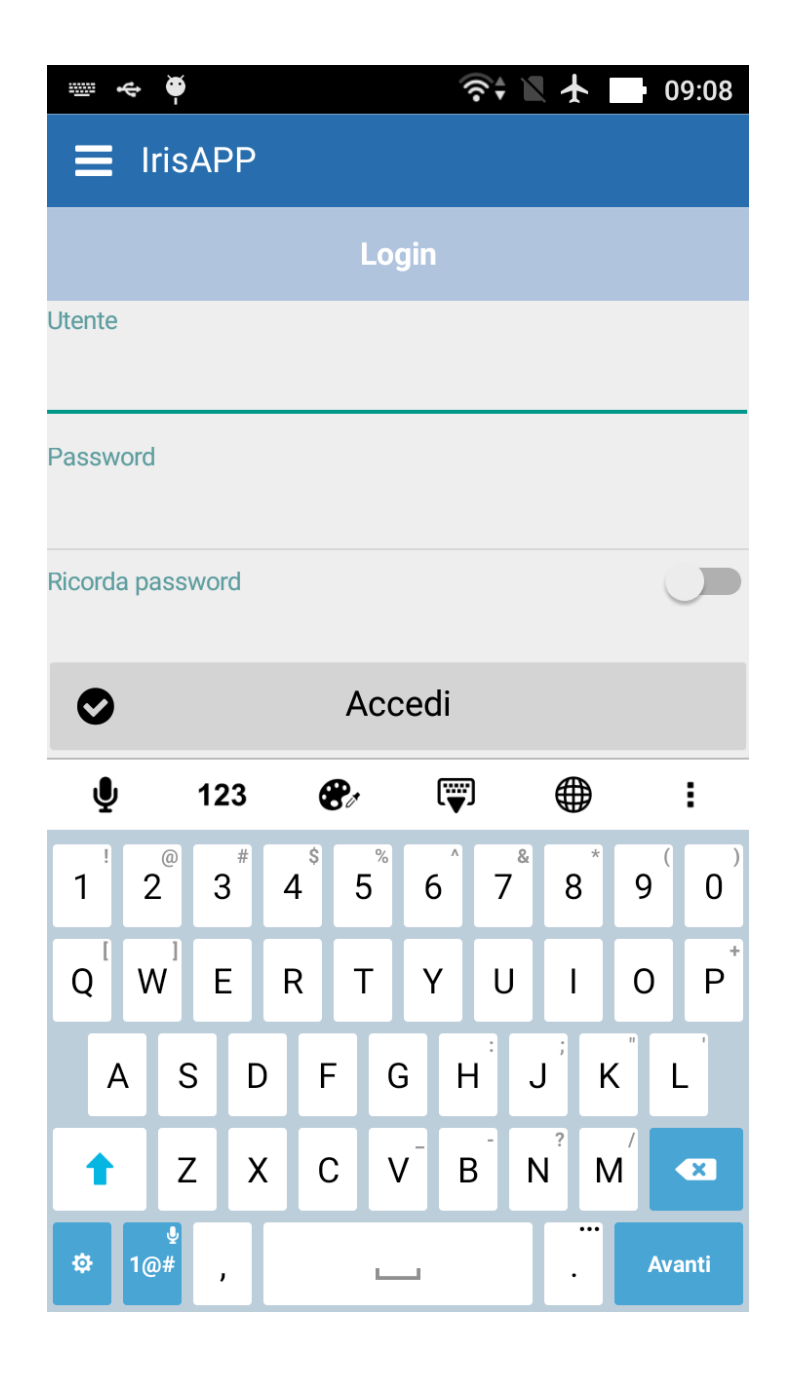

L'elenco delle funzioni disponibili è visualizzato nel menu principale, attivabile in due modi:  $\Box$  *tap* sul relativo pulsante in alto a sinistra – evidenziato nell'immagine sottoriportata □ con uno *swipe* da sinistra verso destra all'interno dell'app.

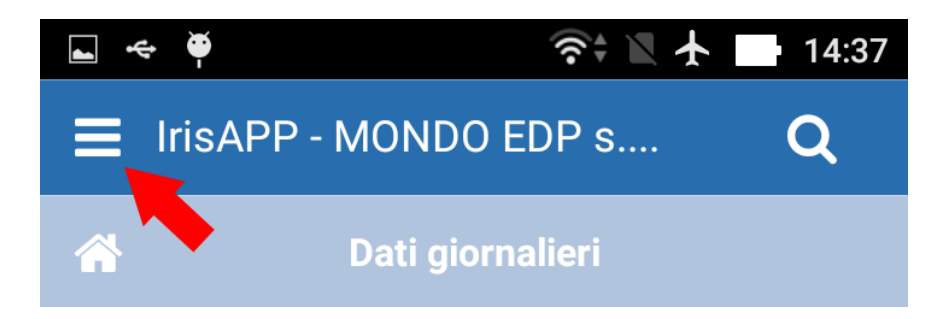

Il menu è suddiviso in due sezioni:

- in alto sono riportati:
	- o i dati di accesso
	- o il pulsante per effettuare il logout (o il login, nel caso l'autenticazione non sia ancora effettuata)
	- o una combobox per accedere con un altro profilo, se disponibile
- la sezione centrale mostra invece l'elenco delle funzioni accessibili in base alle proprie credenziali di accesso.

#### **Funzionalità profilo Responsabile**

Effettuando l'accesso con un profilo di Responsabile, sarà visualizzata come pagina iniziale la funzione *Elenco dipendenti* ad esso afferenti. I colori con cui è raffigurato ogni elemento rappresentano una diversa situazione del dipendente.

- Verde: ha almeno una timbratura attiva nel corso della giornata, quindi è presente.
- Rosso: ha un giustificativo di assenza in corso.

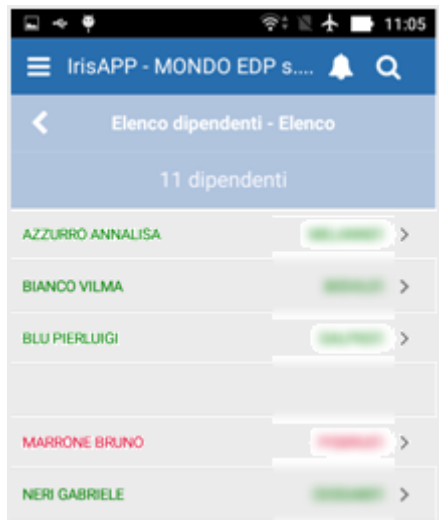

E' possibile avere il dettaglio del dipendente, della timbratura e del giustificativo.

-

#### **Autorizzazione giustificativi**

Le richieste visualizzate si possono filtrare per stato: *Da autorizzare, Autorizzate, Negate*.

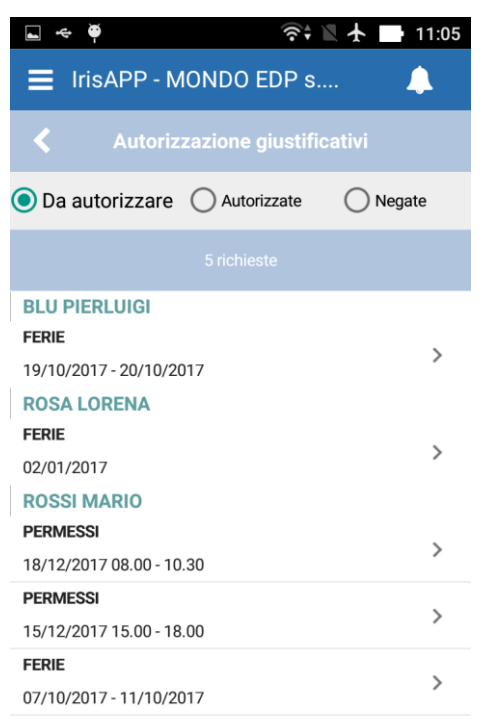

Di seguito il dettaglio di un giustificativo da autorizzare:

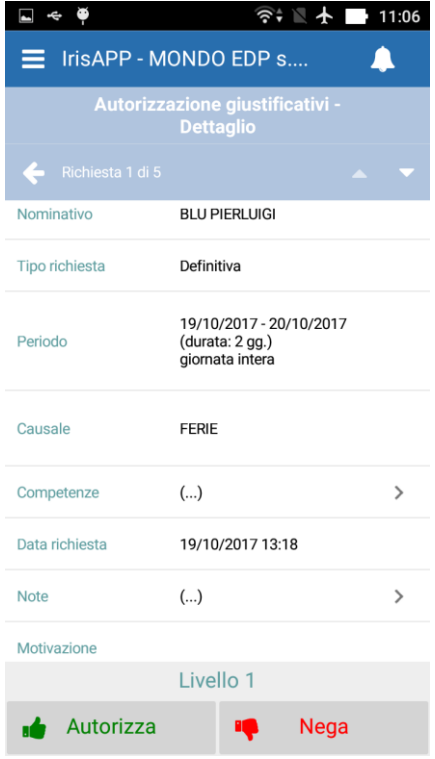

Il sistema chiederà una conferma dell'operazione prescelta:

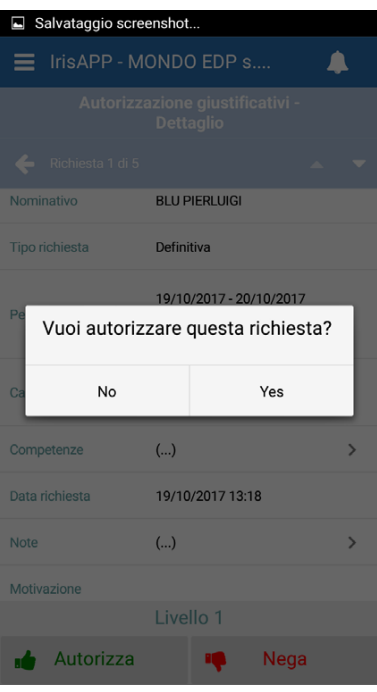

#### **Autorizzazione timbrature**

Le richieste visualizzate si possono filtrare per stato: *Da autorizzare, Autorizzate, Negate*.

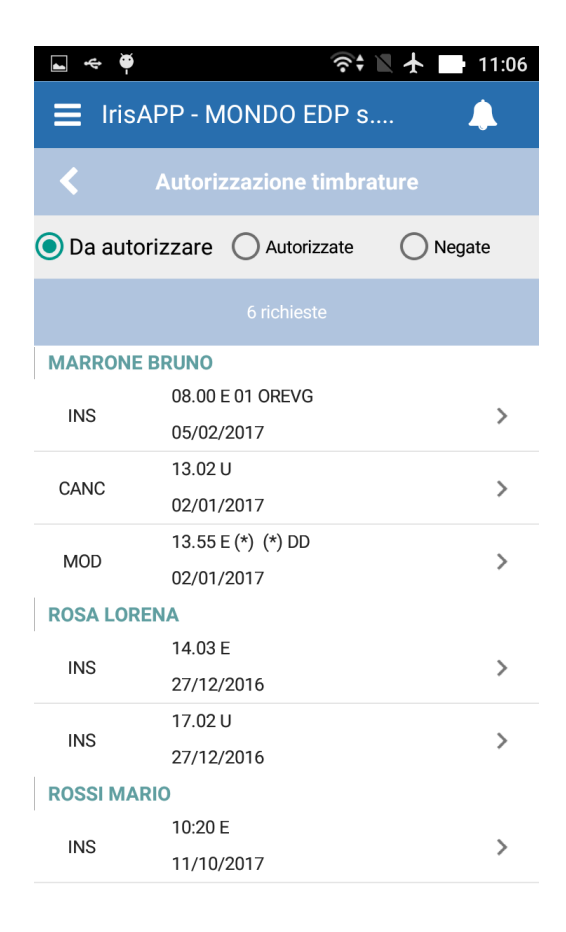

Di seguito il dettaglio di una richiesta da autorizzare.

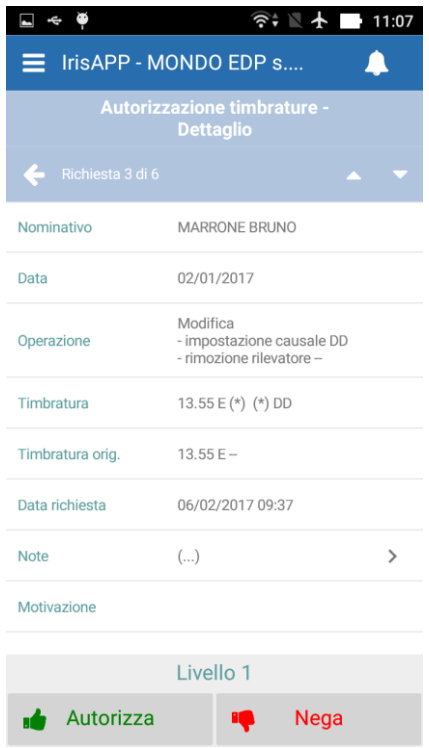

## **Modalità di deploy**

IrisAPP è compatibile con i dispositivi aventi i seguenti sistemi operativi:

- $\Box$  Android 4.0+ (Ice Cream Sandwich)
- $\Box$  iOS 8.0+ 64bit

Per il corretto funzionamento del sistema, è necessario che il dispositivo sia connesso a Internet.

## **Download della App dallo store di Google**

È necessario accedere al Play Store di Google tramite la corrispondente app installata sul proprio dispositivo: Nella casella di ricerca posta in alto, digitare il termine di ricerca: *IrisAPP*

Confermare con il tasto invio della tastiera (potrebbe assumere un'icona a forma di lente in base alla tastiera in uso). Verranno visualizzati i risultati di ricerca (possono differire dalla videata riportata).

Fare tap sull'app evidenziata di seguito, facendo attenzione che il logo riportato corrisponda e sia presente la dicitura mondoedp nella riga dello sviluppatore:

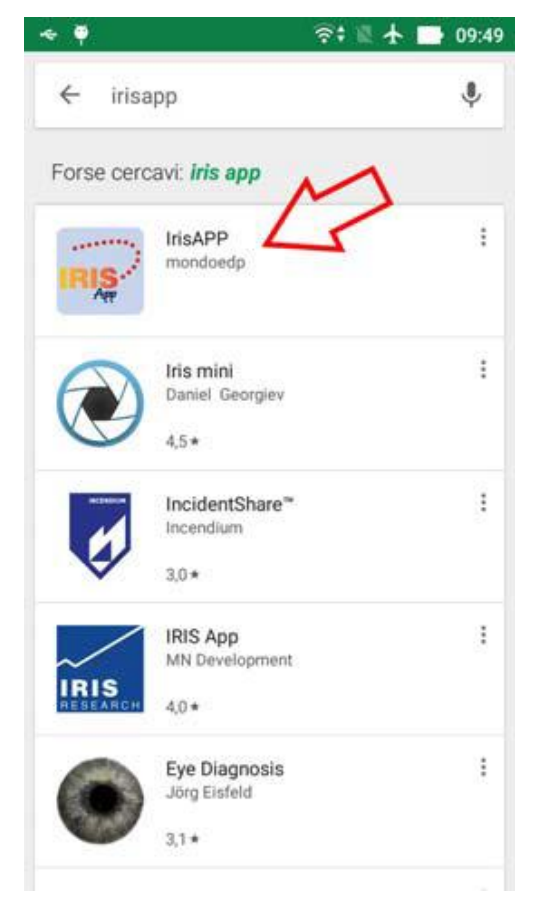

Si accede quindi alla videata di dettaglio di *IrisAPP*.

È ora possibile fare tap sul pulsante INSTALLA per avviare l'installazione dell'app.

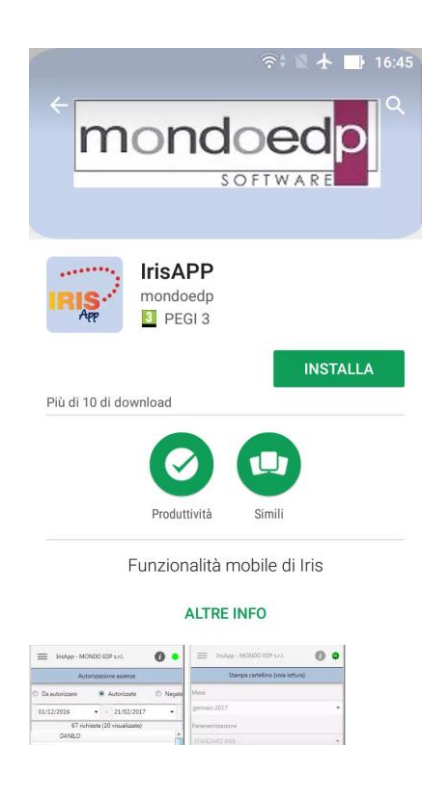

# **Download della App dallo store di IOS**

È necessario accedere all'AppStore iOS.

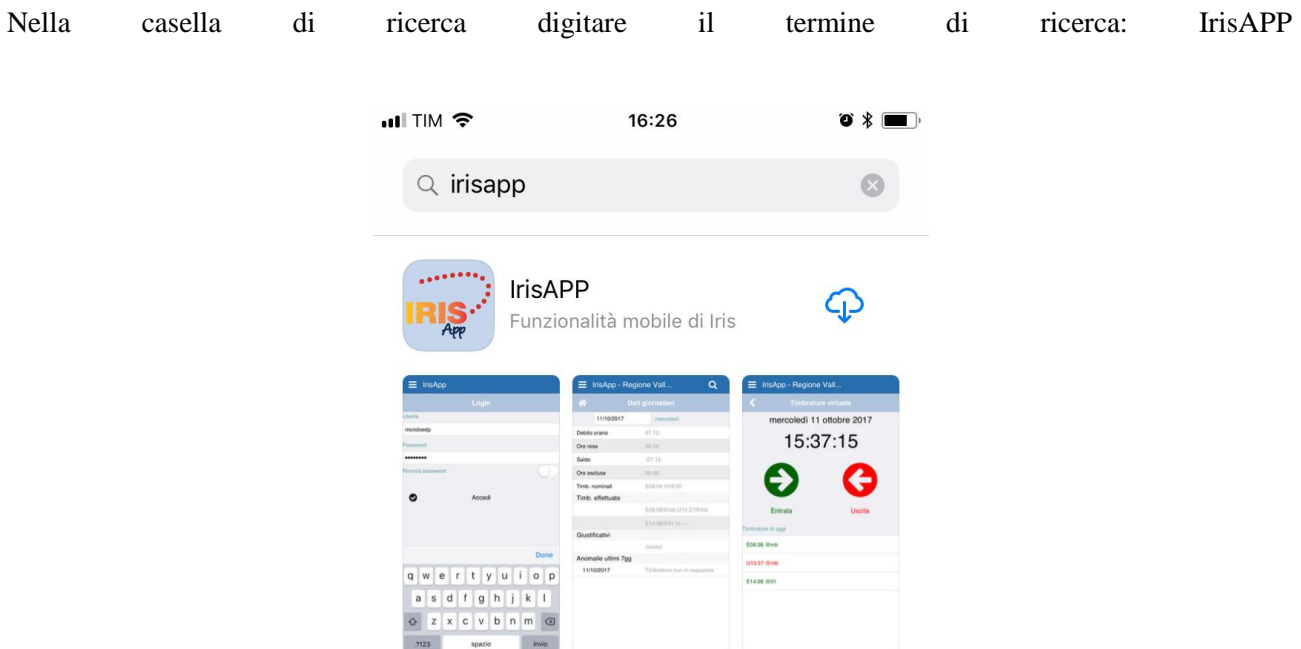

## **Specifiche di compatibilità**

*IrisAPP* è compatibile con i dispositivi aventi:

- Android 4.0+
- iOS 8.0+ 64bit

Come avviene per la maggior parte delle app, non è possibile utilizzare l'app in modalità off-line senza rete dati. Il corretto funzionamento richiede infatti la disponibilità della connessione Internet e che il web server Aziendale sia attivo e raggiungibile.